УТВЕРЖДАЮ

NAOUR IL

Tupekrop MAOY COIII № 11 Har

 $\sqrt{2}$ 

Е.В. Петрова  $2020 r.$ 

График работы членов ШВР<br>на 2020-2021 учебный тод

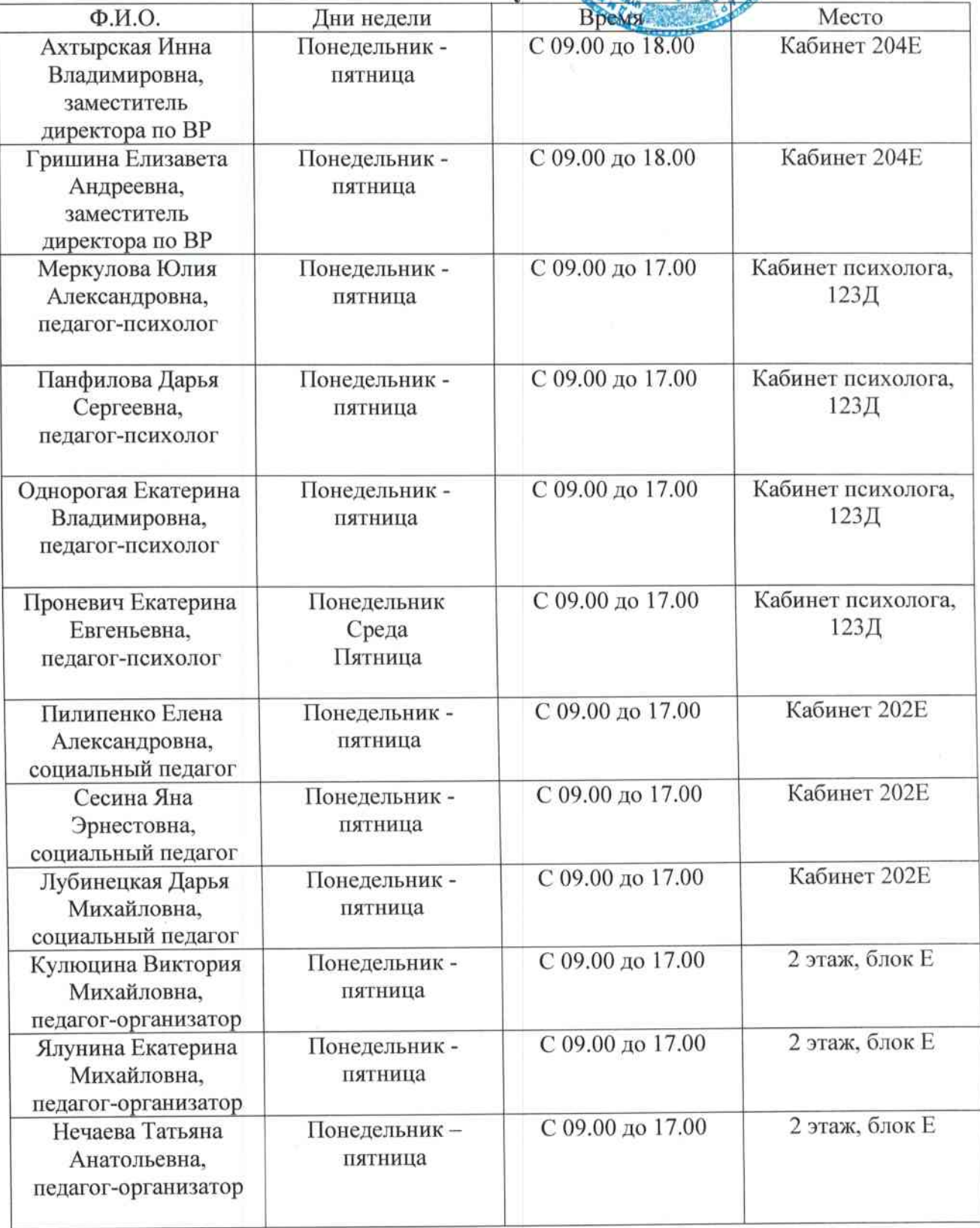

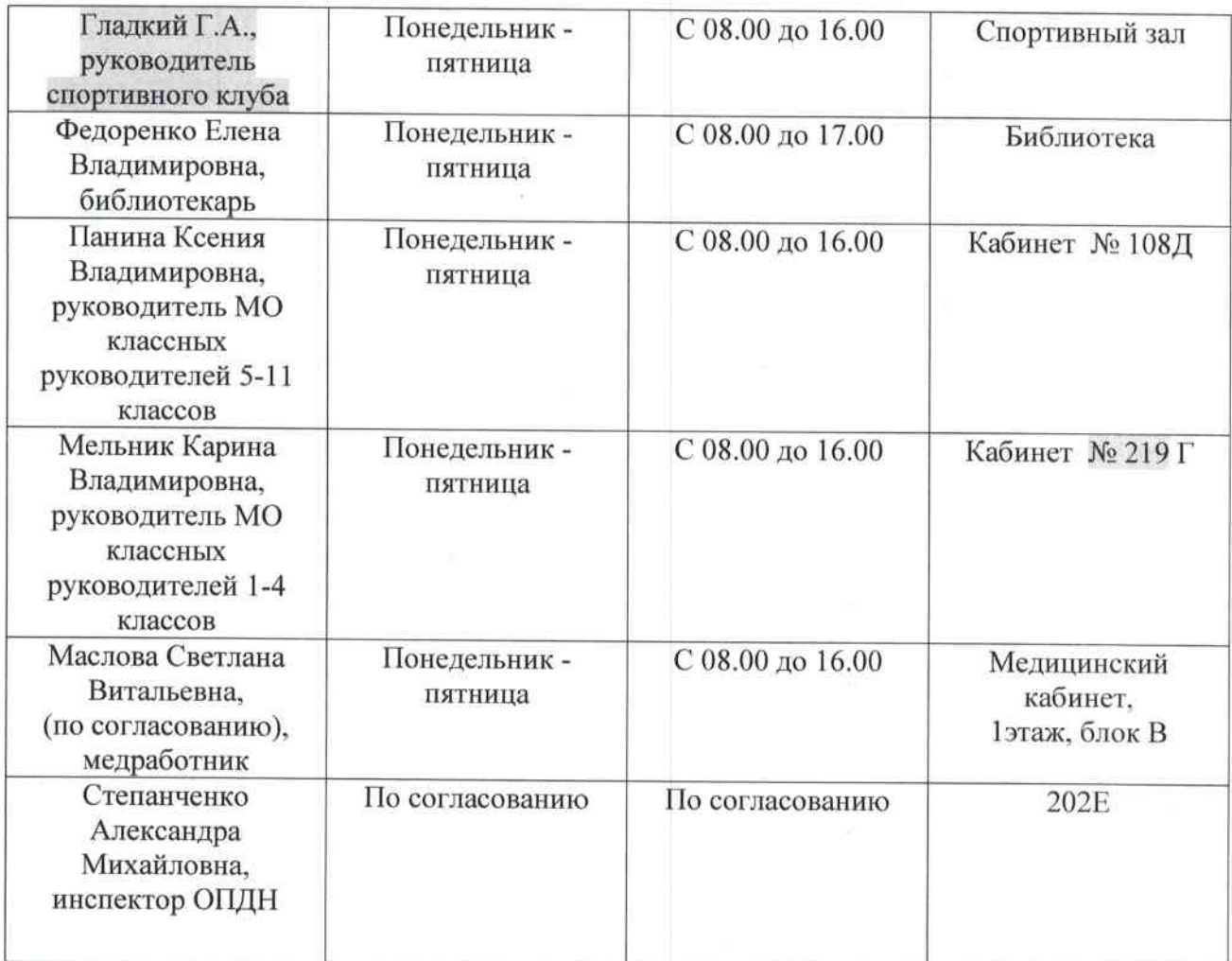

Заместитель директора по ВР

BS

И.В. Ахтырская